gestão empresarial Análise de Investimentos

**Análise do Ponto de Equilíbrio de Projetos**

**CONSTANTINE REPAIR** 

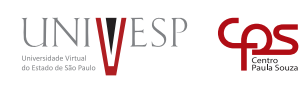

THE R. P. LEWIS

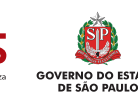

# Análise de Investimentos **Análise do Ponto de Equilíbrio de Projetos**

*11*

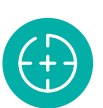

### **Objetivos da Unidade de aprendizagem**

Compreender o processo de análise do ponto de equilíbrio.

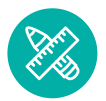

### **Competências**

Projetar volume de produção e vendas para projetos de investimentos.

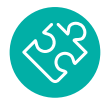

### **Habilidades**

Aplicar técnicas matemáticas para calcular o ponto de equilíbrio.

## **Apresentação**

Todos os projetos de investimentos possuem um nível de volume (quantidades) mínimo para viabilizar o investimento. Essas quantidades podem ser definidas para determinar tanto o equilíbrio econômico (operacional) quanto o financeiro. O dimensionamento do ponto de equilíbrio também é bastante útil para selecionar projetos quando várias alternativas estão disponíveis para o gestor/analista. Essa UA visa apresentar metodologias de cálculos para dimensionar volumes necessários para viabilizar projetos de investimentos.

### **Para Começar**

Quando estamos avaliando um projeto de investimento, precisamos identificar o nível de atividade necessário para viabilizar um projeto. Esse nível de atividade é reconhecido como **ponto de equilíbrio** do projeto de investimento. Já desenvolvemos alguns cálculos básicos em UAs anteriores, mas vamos nos aprofundar agora em cálculos mais detalhados, inclusive que permitam comparar mais de uma alternativa.

### **Fundamentos**

Antes de desenvolvermos a metodologia para cálculo do ponto de equilíbrio, precisamos compreender alguns conceitos básicos sobre custos. A análise de ponto de equilíbrio depende das relações entre receitas, quantidades, custos e despesas. Importante que você entenda que a relação entre essas variáveis não é linear e pode levar a sérios erros de interpretação e dimensionamento do projeto de investimento.

Essas relações não lineares são fortemente influenciadas pelos custos. Os custos precisam ser separados entre **fixos** e **variáveis.** Esses dois tipos de custos possuem comportamentos divergentes em função da variação das quantidades. Os custos variáveis são diretamente sensíveis à variação das quantidades. Por exemplo, em uma das nossas UAs comentamos sobre a venda de sorvetes de casquinha. Imagine que você decida iniciar uma atividade empresarial com um quiosque do produto em algum conjunto comercial (shopping, galeria etc.). Os custos fixos se referem aos custos que existem mesmo quando as vendas são iguais a zero. Caso você não consiga vender nenhuma casquinha, você precisará pagar pelo aluguel do espaço, impostos municipais, seguros, energia pela iluminação do quiosque e pela refrigeração do equipamento. No momento em que você começa a vender o produto, cada unidade de venda (cada casquinha) aumenta o custo do sorvete (massa com sabor), a casquinha, um guardanapinho, uma colherzinha etc.

A relação entre esses custos pode ser expressa pela seguinte equação:

$$
CT = CF + CV(Q)
$$

Onde:

- $CT =$  Custo total;
- $CF =$  Custo Fixo:
- CV = Custo Variável;
- Q = Quantidades.

Exemplo com números (para o quiosque de sorvetes):

#### **Custos fixos:**

- → Aluguéis: \$3.500,00/mês;
- $\rightarrow$  Seguros: \$250,00/mês;
- $\rightarrow$  Energia: \$380,00/mês;
- → Salários: \$2.000/mês;
- $\rightarrow$  Total: \$6.130/mês.

#### → **Custos variáveis:**

- $\rightarrow$  Casquinha: 0,30 / unidade;
- → Massa sorvete (50gr): 0,65/unidade;
- → Guardanapo: \$0,10/unidade;
- → Colherzinha: \$0,10/unidade;
- $\rightarrow$  Total por unidade vendida: \$1,25/unidade.

$$
CT = 6.130 + 1.25 (Q)
$$

Caso as vendas no quiosque sejam de apenas uma unidade o custo total e unitário serão:

$$
CT = 6.130 + 1,25(1) = 6.131,25
$$

Esse seria o custo total e também unitário, pois as vendas foram de apenas uma unidade.

Caso as vendas sejam de dez unidades:

$$
CT = 6.130 + 1.25(10) = 6.142,50
$$

Nesse caso o custo total seria de \$6.142,50 e o custo unitário seria de 614,25 (\$6.142,50 / 10 unidades).

Observe a queda brusca no custo unitário quando as quantidades mudam de 1 para 10 unidades. E caso o quiosque consiga vender 30 unidades por hora durante 10 horas por dia durante 25 dias de trabalho no mês? Então teríamos:

$$
30 \times 10 \times 25 = 7.500 \text{ unidades/mês}
$$

Qual seria o custo total:

$$
CT = 6.130 + 1,25 (7.500) = 15.505
$$

Qual seria o custo unitário?

*Custo unitário* = 15.505 / 7500 = \$2,06/ *por unidade*.

Observe que tanto o custo fixo quanto o custo variável não foram modificados, mas quando são relacionados com a quantidade eles alteram o custo total e o custo unitário do produto. Observe a Tabela 1 com os dados resumidos.

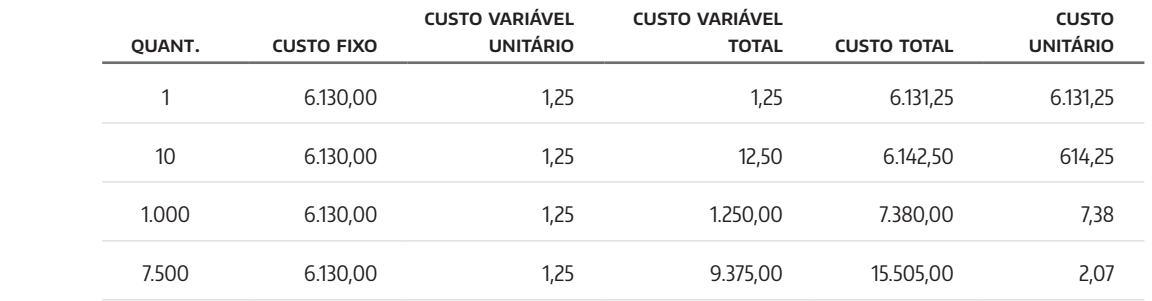

Tabela 1. Comportamento dos Custos. Fonte: Autor.

Com base na Tabela 1, podemos construir alguns gráficos. A figura 1 apresenta o comportamento do custo total, unitário e a variação das quantidades.

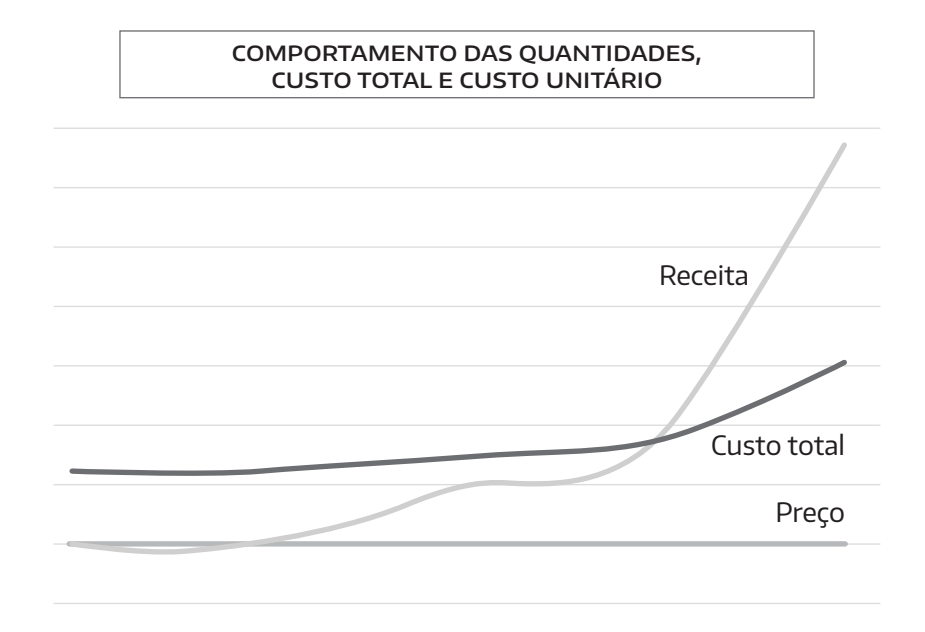

Observe na figura 1 que as quantidades são elevadas e o custo total também acompanha esse crescimento, porém o custo unitário sofre uma redução. Essa relação inversão ocorre o comportamento divergente entre os custos fixos e variáveis em função da variação das quantidades. Observe a figura 2.

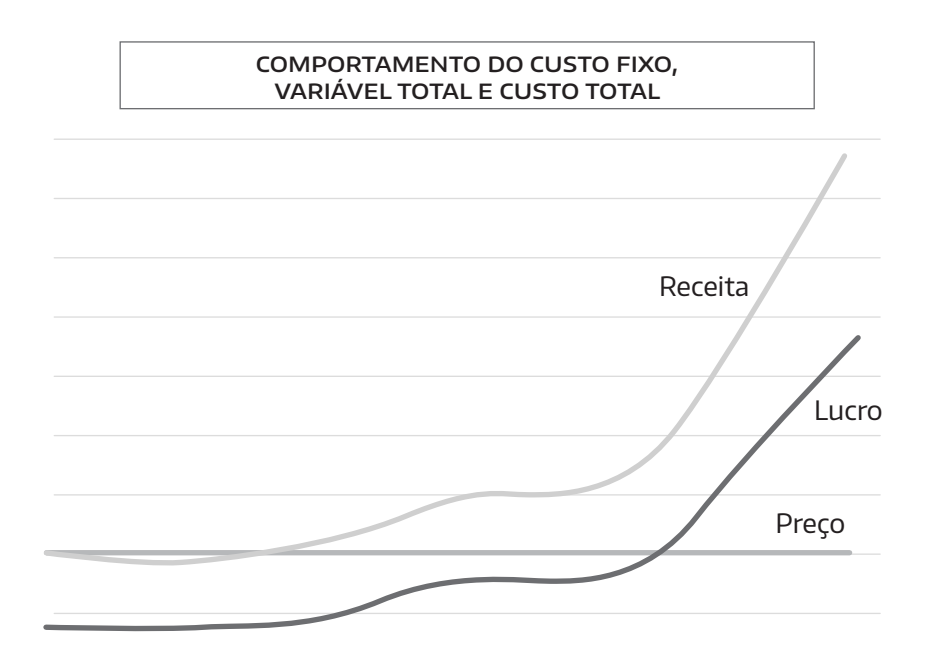

Na figura 2 é possível observar que a mudança nas quantidades provocou a elevação no custo variável total enquanto os custos fixos permaneceram inalterados. Enquanto os custos fixos foram divididos pela quantidade

Figura 2.

Figura 1.

Comportamento das quantidades, custo total e custo unitário. Fonte: Autor.

Comportamento do custo fixo, variável total e custo total. Fonte: Autor.

para compor o custo unitário, os custos variáveis foram multiplicados pela mesma quantidade.

Para que essa relação possa ser desenvolvida com eficácia, é importante que você sempre se lembre de duas coisas muito importantes:

- **1.** Os custos fixos devem ser informados na sua totalidade devido ao potencial de diluição desse tipo de custo em função das quantidades;
- **2.** Os custos variáveis devem ser informados em valores unitários devido ao seu potencial de crescimento em função da elevação das quantidades.

Com essa interpretação já podemos entender que a viabilidade de um projeto é sensível ao volume que será viabilizado com o investimento.

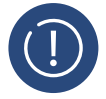

#### **ATENCÃO**

Os custos fixos são informados pelo seu valor total, enquanto os custos variáveis devem ser informados pelo seu valor unitário.

O impacto das quantidades sobre a viabilidade do projeto pode ser explicada pela relação entre custos, receitas e o lucro:

$$
Lucro = Receita - Custo total
$$

Por essa relação, quanto menor o custo, maior será o lucro. O aumento das quantidades provoca a diminuição no custo total unitário e consequentemente o custo variável total. Vamos simular o lucro para o quiosque em função da variação das quantidades e do custo total. Para isso, vamos imaginar que o preço do sorvete seja de \$4,50/unidade. Os resultados são apresentados na Tabela 2.

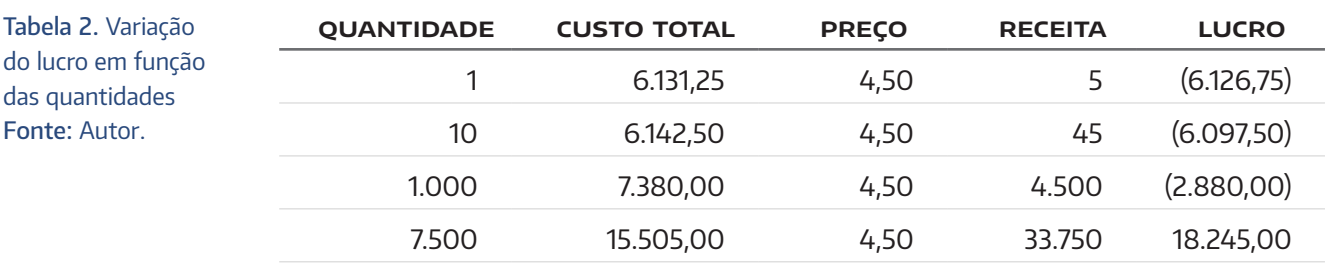

As quantidades e o custo total foram calculados na Tabela 2, a receita é obtida pela multiplicação do preço pela quantidade e o lucro é obtido pela subtração do custo total da receita. Observe que, mesmo sem alteração no custo fixo total e custo variável unitário, a empresa gera prejuízo enquanto as quantidades são iguais a 1, 10 e 1000, mas geram um bom resultado quando as quantidades atingem 7.500 unidades. Isso comprova que o montante de lucro gerado por uma empresa é dependente da quantidade.

Recomendamos sempre que você mantenha atenção nas quantidades de vendas para viabilizar os seus projetos. Alguns projetos podem ser inviáveis apenas pela quantidade que, em um momento inicial, pode ser aquém do ideal. Por essa razão, precisamos saber as quantidades que produzem o ponto de equilíbrio. O ponto de equilíbrio operacional representa as quantidades que equalizam a receita ao custo total:

Ponto de equilíbrio é RT = CT

O cálculo do ponto de equilíbrio pode ser obtido pela equação:

$$
PE(Q) = \frac{custo fixo}{preço - custo variável unitário}
$$

$$
PE (Q) = \frac{6.130}{4.5 - 1.25} = 1.886 \text{ sovvetes.}
$$

Se inserirmos essa quantidade na Tabela 2 teremos a seguinte informa ção complementar na Tabela 3.

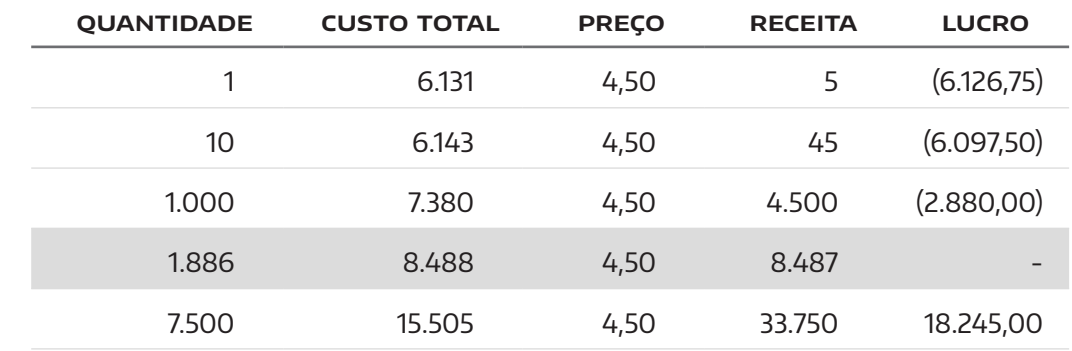

Com base nos dados da Tabela 3, vamos construir um gráfico e interpretá-lo.

Tabela 3. Produção de resultados no nível do ponto de equilíbrio – valores arredondados Fonte: Autor.

Figura 3. Relação entre custo total e receita. Fonte: Autor.

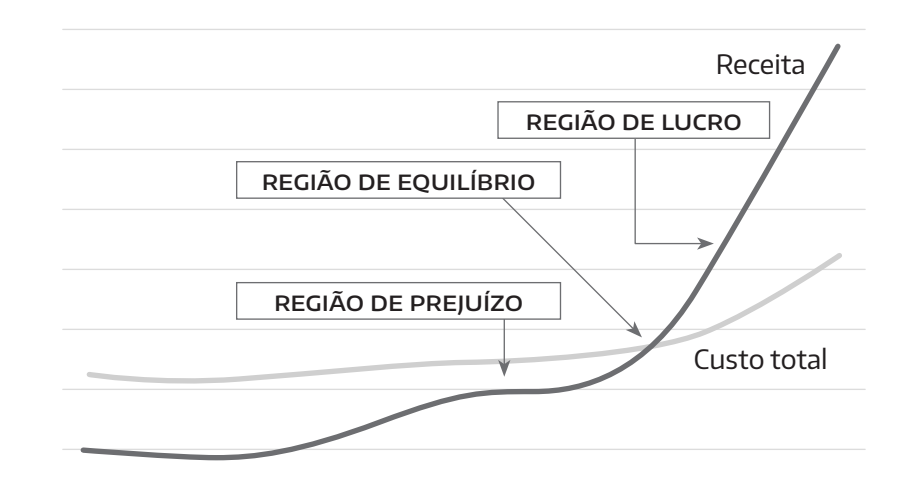

Enquanto as quantidades estão abaixo do ponto de equilíbrio, a empresa gera prejuízo. O lucro se iguala a zero quando as quantidades atingem o ponto de equilíbrio. O lucro é gerado, efetivamente, quando as quantidades ultrapassam o ponto de equilíbrio.

A identificação do ponto de equilíbrio ajuda os gestores e analistas a melhorar o planejamento dos projetos e definir compromissos com a área comercial da empresa.

A análise do ponto de equilíbrio também se demonstra muito útil quando duas alternativas estão sob avaliação.

Vamos desenvolver esse raciocínio com um exemplo:

#### **exemplo**

Uma empresa está avaliando a viabilidade de instalação de um novo equipamento em uma linha de produção. A empresa tem duas alternativas: um equipamento automático e o outro manual:

O equipamento automático demanda o seguinte investimento:

- → Investimento inicial: \$23.000;
- $\rightarrow$  Vida útil: 10 anos:
- → Valor de mercado ao final da vida útil: \$4.000;
- → Custo fixo com manutenção, operação e depreciação: \$3.500;
- → Custo variável unitário: \$12/hora com mão de obra direta;
- $\rightarrow$  Capacidade produtiva: 8.ton/hora.

Os dados para o equipamento manual são os seguintes:

- $\rightarrow$  Investimento inicial: \$8,000:
- → Vida útil: 6 anos;
- $\rightarrow$  Valor de mercado ao final da vida: 0;
- $\rightarrow$  Custo fixo com manutenção, operação e depreciação: \$1.500;
- → Custo variável unitário: \$8/hora com mão de obra direta, mas são necessários três operadores. Então \$8 x 3 = \$24;
- $\rightarrow$  Capacidade produtiva: 6.ton/hora.

Obs.: Os valores são anuais.

As duas tecnologias são comparadas com uma taxa de 10% ao ano.

#### **Desenvolvimento da análise comparativa entre as duas tecnologias pelo ponto de equilíbrio**

#### → **Tecnologia A – Automática**

Custo variável  $\rightarrow$  \$12 / 8 ton = 1,5/ ton (1 hora custa \$12 e é possível produzir 8 toneladas; cada tonelada custará \$1,5).

Cálculo do Valor Anual (utilizar a mesma metodologia desenvolvida em nossa UA 10). Apresentamos o VA da tecnologia automática na Tabela 13.5. O menor VA encontrado foi de \$6.992. Para cálculo do VA consideramos os investimentos na tecnologia de \$23.000 e valor de mercado de \$4.000 e os custos fixos de \$3.500/ano. Os custos variáveis são inclusos na equação abaixo:

$$
VA = -6.992 - 1.5 x
$$

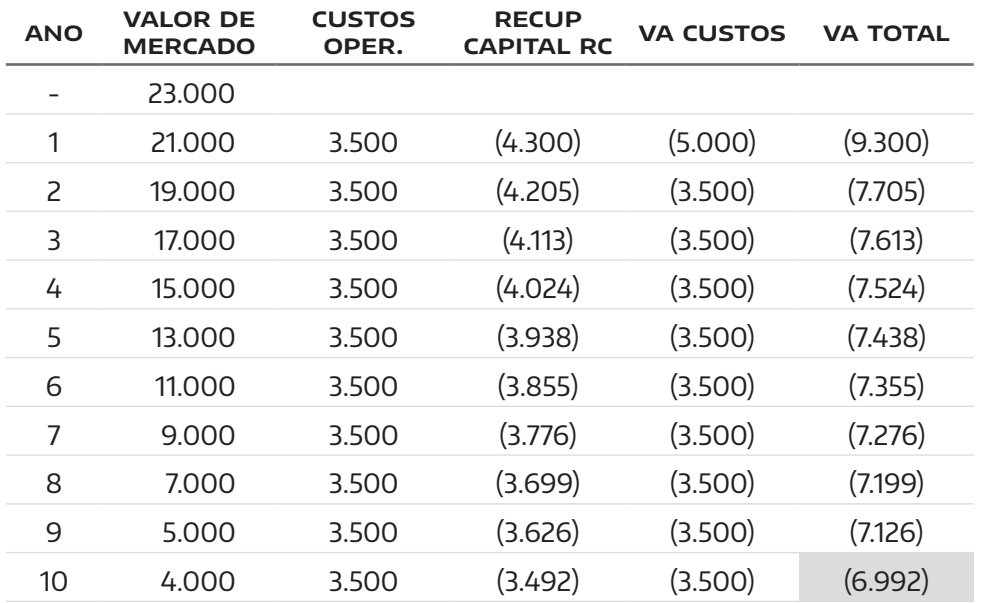

Tabela 4. Cálculo do VA para tecnologia automática. Fonte: Adaptado de LELAND E TARQUIN, 2008.

#### → Devemos repetir o procedimento para a **tecnologia manual**:

Custo variável: \$24/hora / 6 ton = \$4 / ton. O Valor Anual para a tecnologia manual é apresentado na Tabela 5.

Tabela 5. Cálculo do Va para tecnologia manual. Fonte: Adaptado de LELAND E TARQUIN, 2008.

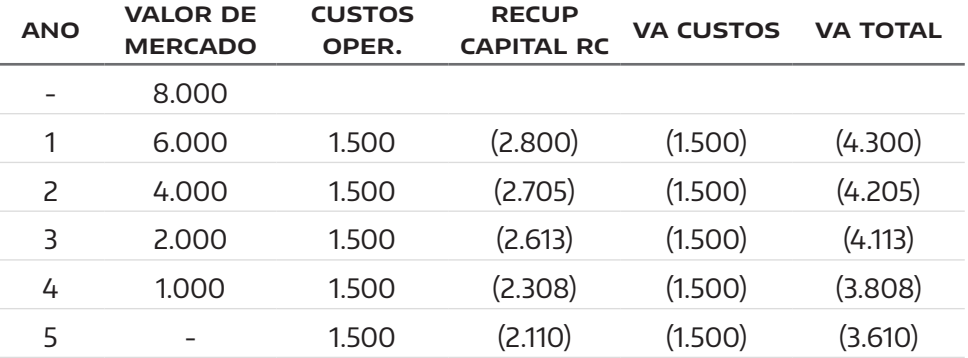

 $VA = -3610 - 4x$ 

Após a identificação do Valor Anual das duas tecnologias, podemos compará-las:

$$
VA_{automótica} = VA_{manual}
$$
  
\n
$$
-6.992 - 1,5 x = -3.610 - 4 x
$$
  
\n
$$
-6.992 = -3.610 - 4x + 1,5 x
$$
  
\n
$$
-6.992 = -3.610 - 2,5 x
$$
  
\n
$$
-6.992 + 3.610 = -2,5 x
$$
  
\n
$$
-3.382 = -2,5 x
$$
  
\n
$$
-3.382 / -2,5 = x
$$
  
\n
$$
x = 1.353 \text{ ton}
$$

Se a produção do item ultrapassar 1.353, a melhor oportunidade é a tecnologia automática, pois o custo variável é menor (\$1,5 por tonelada). Observe que a partir dessa quantidade se optarmos pela tecnologia manual o custo variável é muito maior (\$4/ton). Vale a pena lembrar que as duas tecnologias foram trabalhadas na mesma base temporal.

Leland e Tarquin (2008) argumentam que essa metodologia também é utilizada em alternativas de subcontratação. Em determinadas situações a empresa pode se deparar com alternativas de investir e produzir internamente ou produzir diretamente com fornecedores.

Vamos desenvolver os mecanismos de comparação com um exemplo:

#### **exemplo**

Uma empresa está analisando a possibilidade de produzir internamente ou comprar o item diretamente de um fornecedor.

Os dados para a aquisição direta com o fornecedor são os seguintes:

→ Custo unitário de \$0,60/unidade.

Caso a empresa decida produzir internamente, ela precisará comprar duas máquinas diferentes.

#### → **Máquina A:**

- → Investimento inicial: \$18.000;
- $\rightarrow$  Valor de mercado ao final da vida: \$2.000;
- $\rightarrow$  Vida útil: 6 anos:
- $\rightarrow$  Custo operacional: 6.000;
- $\rightarrow$  No terceiro ano, a empresa precisará desembolsar \$3.000 com uma revisão na máquina.

#### → **Máquina B:**

- → Investimento inicial: \$12.000;
- → Valor de mercado ao final da vida: -\$500;
- → Vida útil: 4 anos;
- $\rightarrow$  Custo operacional: \$5.000.

As duas máquinas, se adotadas, precisam de quatro operadores (dois para cada uma), por um custo de \$12,50/hora. Em um turno de oito horas, as duas máquinas podem produzir 1.000 unidades.

O custo variável para as duas máquinas pode ser definido por:

$$
CV = \left(\frac{4 \text{ operators} \times 12,50}{1000 \text{ un. em um turno}}\right) \times 8 \text{ horas} = $0,4/unidade
$$

O VA para máquina A é definido pela Tabela 6.

Tabela 6. Cálculo do VA para a máquina A. Fonte: Adaptado de LELAND E TARQUIN, 2008.

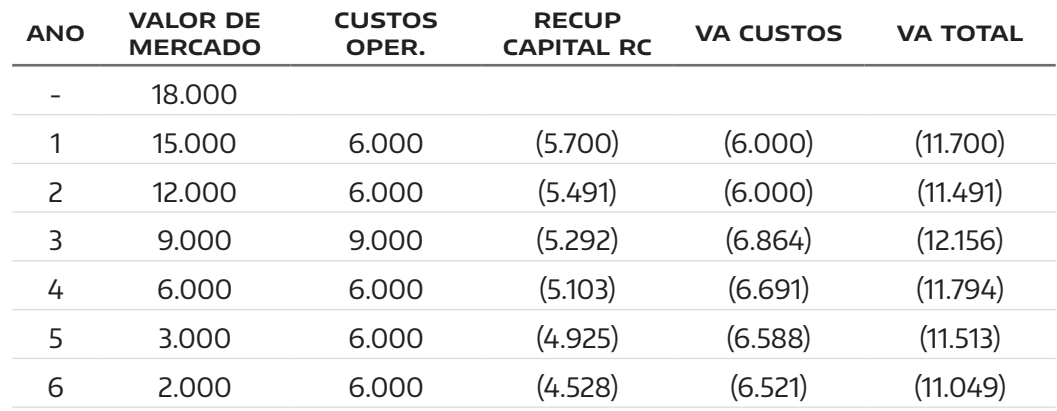

O VA para a Máquina B é definido pela Tabela 7.

Tabela 7. Cálculo do VA para a máquina B. Fonte: Adaptado de LELAND E TARQUIN, 2008.

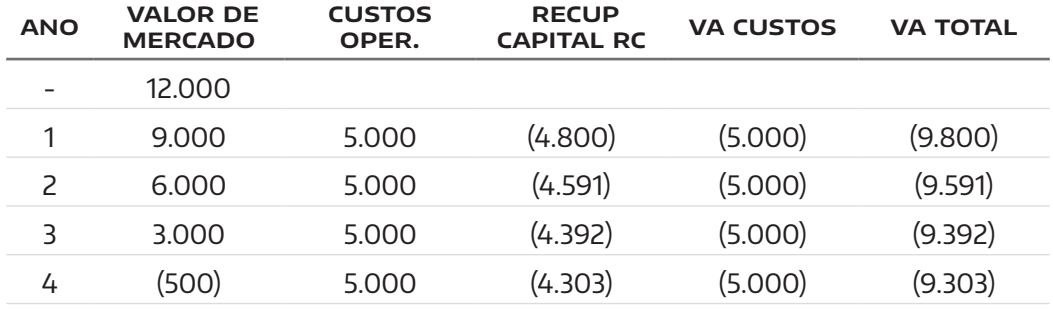

Para comparar as alternativas entre produzir ou comprar, devemos colocar as duas alternativas em condições de igualdade:

> $-0,60x = VA_a + VA_b - CV$  $-0.60 x = -11.049 + (-9.303) - 0.4 x$  $-0.60 x + 0.4 x = -11.049 - 9.303$  $-0.20 x = -20.352$  $X = -20.352/-0.20$  $X = 101.760$

Nesse exemplo, a produção interna começa a "valer a pena" quando as quantidades ultrapassarem 101.760 unidades a cada ano, pois o custo variável é menor internamente.

O uso da análise do ponto de equilíbrio tem se demonstrado útil para auxiliar gestores e analistas a planejarem os seus investimentos.

No cotidiano empresarial, algumas decisões de investimentos são desenvolvidas sem cálculos preliminares e o resultado é que a empresa opera em condições não otimizadas e podem apresentar problemas de resultados no longo prazo.

A análise do ponto de equilíbrio auxilia os gestores a selecionar alternativas entre tecnologias com características diferentes e até mesmo a comparar a opção entre a aquisição de tecnologias e a possibilidade de produzir externamente.

Embora apresentamos nessa UA alguns conceitos sobre custos fixos e variáveis, gostaríamos de enfatizar que os custos possuem fronteiras. Por exemplo, a empresa pode ter um determinado nível de custo fixo para um turno e quando um novo turno for necessário, o nível desses custos pode assumir novos patamares.

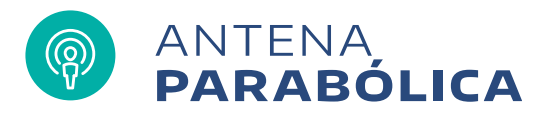

A análise do ponto de equilíbrio é utilizada por diversos gestores para tomar decisões de preços, volumes e investimentos. No site da Universidade Federal de Santa Catarina (UFSC) você poderá ter acesso à um artigo científico sobre esse tema. O artigo intitulado *"Análise de Ponto de Equilíbrio e Alavancagem Operacional como Ferramenta de Gestão"* pode ser obtido pelo endereço [http://www.](http://www.dvl.cc.ufsc.br/congresso/anais/2ccf/20080810175743.pdf 
) [dvl.cc.ufsc.br/congresso/anais/2ccf/20080810175743.pdf](http://www.dvl.cc.ufsc.br/congresso/anais/2ccf/20080810175743.pdf 
) 

Leia o artigo, faça uma resenha e compartilhe com os demais alunos no portal Univesp.

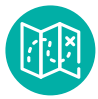

## **E agora,** José?

A análise do ponto de equilíbrio auxilia os gestores a dimensionarem as quantidades mínimas necessárias para viabilizarem seus projetos. Especialmente para o processo de substituição de ativos, a abordagem do ponto de equilíbrio pode identificar as quantidades necessárias para viabilizar uma tecnologia. Na nossa próxima UA vamos nos concentrar nos estudos do financiamento e verificar algumas formas de financiar os projetos de financiamento.

## **Glossário**

**Ponto de equilíbrio operacional:** volume de produção e vendas necessário para cobrir custo e despesas e gerar lucro igual a zero.

# **Referências**

- NETO, A.**Curso de Administração Financeira,**  São Paulo, Atlas, 2011.
- BREALEY, M. A. **Princípios de Finanças Corporativa.** Madrid: Mcgraw-Hill, 2008.
- HOJI, M.**Administração Financeira e Orçamentária.** São Paulo: Atlas, 2009.
- SAMANEZ, C. P. **Engenharia Econômica.** São Paulo: Pearson, 2009.
- DAMODARAN, A.**Gestão Estratégica do Risco.** Bookman, 2009.
- TITMAN, S.; MARTIN, J. D. **Avaliação de Projetos de Investimentos.** Porto Alegre: Editora Bookman, 2010.
- BLANK, L.; TARQUIN, A. **Engenharia Econômica.**  São Paulo: McGraw-Hill, 2008.